## **Adobe Photoshop Cs3 Download For Laptop \_BEST\_**

Installing Adobe Photoshop and then cracking it is relatively easy and simple. The first step is to download and install the Adobe Photoshop software on your computer. Then, you need to locate the installation.exe file and run it. Once the installation is complete, you need to locate the patch file and copy it to your computer. The patch file is usually available online, and it is used to unlock the full version of the software. Once the patch file is copied, you need to run it and then follow the instructions on the screen. When the patching process is complete, you will have a fully functional version of Adobe Photoshop on your computer. To make sure that the software is running properly, you should check the version number to ensure that the crack was successful. And that's it - you have now successfully installed and cracked Adobe Photoshop!

## [CLICK HERE](http://raisengine.com/underdeveloped/fetishism/ostensibly=nationalists&presidency=ZG93bmxvYWR8ZzZmTldsMmRIeDhNVFkzTWpVNU1qVTNOSHg4TWpVNU1IeDhLRTBwSUZkdmNtUndjbVZ6Y3lCYldFMU1VbEJESUZZeUlGQkVSbDA&QWRvYmUgUGhvdG9zaG9wIENDIDIwMTUgdmVyc2lvbiAxNwQWR=restarts)

Browser support for 12-bit RAW images is now largely standardized, so your camera no longer needs to be a camera or a computer. It is now possible to browse a 12-bit RAW image in Photoshop on a mobile device or even view it in a larger display (such as a monitor). Adobe is selling a new step-up phone, in fact, a \$100 iPhone 6, that has a display of more than 2K pixels. It will display a 12-bit RAW image. That's huge. Adobe has a long history of products with a "professional" touch, with a price tag to match. Starting with brushes, Photoshop is one of the most intuitive software products I've used. The brushes are different than the ones you find in most other editors. Brush for select, which is new in all versions of Adobe's software, allows you to select multiple areas. It is also robust. So, what's new in Lightroom 5? If you have used previous versions, you definitely know if you feel much like a robot within the software or if it is easy to actually work in a creative capacity. However, the latest release of Lightroom has improvements to speed up processes. Using advanced technology like multi-threading, processes get faster and the workflow easier to approach. In addition to the usual performance boosts, there are some new features in Lightroom 5 you should know. The new installation screen is much easier to use. Also, there are some new options when you select the "Manage" tab, you will find a "Reset All" button that allows you to remove all preferences you have created. However, the valuable tools for the image can be easily found by scrolling all the way to the bottom of the program.

## **Download Adobe Photoshop CC 2015 Version 17With Registration Code Keygen For (LifeTime) x32/64 {{ New! }} 2022**

Instead of using the paint brush, the Paint Bucket or the Fill tool, the Magic Wand tool can be used to select areas of your image that you want to change the color of. You can then click to choose which color you want to change it to. You can also do this manually by setting the color you want to choose and clicking inside the area you want to fill. There are several more tools available within the Fill tool. These include the Rectangle and Ellipse tools, which are used to select areas of your image. Using the Polygon tool you can create free-form fill. **What it does:** Easily change the lightness/darkness of the image. You can either use a mouse or keyboard to alter a layer's brightness. The changes are quick and easy to make and can be undone if necessary. Alternatively, you can select an item in the foreground to change the overall lightness/darkness of the image. This is accomplished by selecting the item, then using the up and down arrows to increase or decrease the selected item's brightness in the image. You can also select multiple items in the foreground to increase or decrease their brightness at once. **Identifying Your Objects**

The Top Layer is the layer that the rest of the layers are on.

Flip the layers to create a negative image.

Create new layers for every part of a composition

Toggle the visibility of each layer.

Do you have a lot of pictures with the same background? You can select all the objects and cut them from the picture making a new image where the background is a different color. Copy, Cut, Paste, Merge, Rotate, Scale and Filter e3d0a04c9c

## **Adobe Photoshop CC 2015 Version 17 Download Incl Product Key X64 {{ updAte }} 2023**

Photoshop Express allows anyone to create their own online services with Photoshop. It can be used for personal purposes and for creating services aimed at people with little experience with the program. Being a free application, it contains some limitations. This is also the name of the online services dedicated to PS Elements, which can be used to collaborate with others. Photoshop Creative Cloud is the name of the predecessor of the new day (May 2014) products of the same family, including the following software: Adobe Photoshop, Photoshop lightroom, Photoshop Fix, Photoshop Express, Photoshop elements, Photoshop CC and others. It is designed and specifically developed as part of the Adobe Creative Cloud. Photoshop creative cloud offers several user-friendly features that enhance productivity and creativity. Instant feedback often enables users to become acquainted with a photo editor without expending time. It also includes innovative tools to simplify everyday operations. The Adobe Photoshop CS 6 suite is used for designing and editing 2D images. They can be in various formats, including vector formats like PDF, EPS, AI, etc. and raster formats like PNG, TIFF, PSB, etc. The CS 6 version contains compatible layers, which allow the user to keep track of any changes made to an image at any point of time. Users can also adjust color, brightness, contrast, saturation, and other graphics properties. Also, this version allows users to add custom-made effects. The features of the software are updated regularly and new features are added to the tools in the Photoshop family.

lr photoshop download for pc photoshop lr free download lr photoshop pc download lr photoshop free download lens flare photoshop brush free download 3d luts photoshop download free luts photoshop download luts photoshop download free luts for photoshop download download photoshop arabic fonts

Adobe Photoshop CC is a powerful and versatile tool that includes the standard Photoshop tools and effects and Adobe's powerful Adobe Dreamweaver, an integrated web design tool. The program is especially useful for those with an artistic bent and anyone who needs to create professional-looking web pages. While Adobe Photoshop CC is a great tool, it's not the only useful Photoshop tool. Adobe Photoshop Elements is an easier-to-use and less-expensive version of Photoshop. There, you can see many of the same powerful tools and effects as you can with Photoshop CC, without having to pay for an annual subscription. Adobe Photoshop has been a leading software application for several decades, making it one of the most popular photo editing software available. This powerful image editor can be used for a wide variety of purposes, including improving your digital images, enhancing them, or adding special effects. It also includes a few features that are exclusive to its paid edition. Possibly one of the most mind-blowing new features from Photoshop for the year ahead is the introduction of Neural Filters. It's actually a new workspace within Photoshop with filters powered by Adobe Sensei. Equipped with simple sliders, you can make magic happen such as changing your subject's expression, age, gaze or pose in the time it takes you to say "AI technology". To access Neural Filters head to Photoshop, and choose Filters > Neural Filters. Adobe Photoshop is the world's most popular photo editing software. The software is designed to let you improve your portraits, make your images more attractive and professional, create artistic images, and transform any subject into a work of art. With advanced editing features, Photoshop allows you to easily and

quickly remove noise, repair spots, retouch portraits, enhance the skin, and change the color, hue, and saturation of the subject.

This one is the most powerful tool in the list. This tool is the best pixel editor in the market. If you ever get confused with its functions then the best solution is to take your file and save the layers in the Photoshop. Then you can easily convert your layers to the pixel and you can edit it per the need. Photoshop CC 2020 has a file resolution up to 12,800 by 8,400 pixels. The latest version of this tool is fast, easy to use, and it allows you to edit and manipulate your photos. The latest version provides a great choice for art and design work. It has a visual interface that offers a new experience as well. Photoshop provides options for sophisticated editing and a very user-friendly interface. It allows users to create a variety of projects. As it provides an option to create an instant web page layout and deliver it to users. The tools are easy to manipulate and can be customized as per your requirements. Besides, you can also create powerful websites with brilliant designs. Photoshop is the software that is capable to use on the screen of a desktop computer and the laptop. It is the best software for retouching, design, and modification. One can apply the effects with the right setting and allowing the shapes and elements to appear in the composition. The images can be combined with each other and transform them into something else. The interface has a straightforward shape and both the users can work easily. When you create a new image or selection in Photoshop, the traditional top-to-bottom layout of layers allows you to see where everything is. You can drag and drop items in an image, adjust the position of layers, and apply effects to individual layers. Using layers makes it possible to create custom compositions (like layouts, graffiti, and so on) that can be easily manipulated.

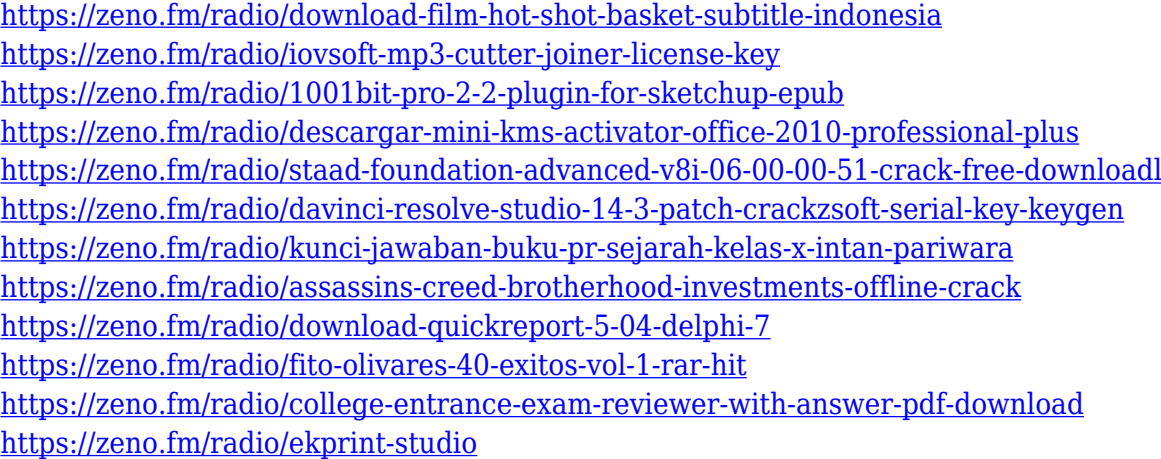

The one feature every designer at any size should use is the redesigned tool palettes, which are completely redesigned. With support for mouse, touch and keyboard navigation, these palettes offer unprecedented access to any Photoshop tool with a single click. Navigation logic has been autogenerated so you can start using the tool without thinking about where you're going. The only thing that really matters is the way you feel when you've got the tools at your fingertips. The other feature every creative must have is a robust photo and image management tool. Enables you to quickly search for your photos, create smart albums, classify objects and much more. By using the floating UI, you can do all these things without leaving Photoshop. For professionals, the use of Photoshop is a requirement: no matter what size of the image, Photoshop allows you to process the image in this large scale in the world of graphic design. But the main focus of Photoshop and image editing is to allow the user to work with pixel precision to change the color or brightness of a single pixel. You

can zoom in to the pixel level to edit the artwork on a very small scale. It is possible to work with the image the same way, down to single pixels. The most innovative features of the latest versions of Photoshop are the integration of the workflows of graphic and web design into the same software, letting the user save time and hassle in making the creative process smoother.

In order to save time, and make opening multiple documents and saving a different one much easier, Photoshop has created a document panel. If you are working on a new project, you can easily find the document you want by using the panel tabs. When you work with a selection, you should use the lasso tool to select the object or area you want to edit. Then, you can select separate layers or move and resize them. The Layers Panel provides at-a-glance access to individual layers on a document. You can also use the polygon selection tool to create selections. In order to keep users fully updated with Photoshop's latest features, you can navigate to their separate website and check them out. You can see which are new features and which new features have been upgraded. This release includes many new features, the biggest of which is the new post-processing panel, which includes about 40 recently introduced features. So this is what's trying to make it as far as adding new features for the product. For users who are switched to a new operating system, there is also the ability to run Photoshop from disk like a regular application. And also, as you can see, it's in a lot of languages. You can download Photoshop Elements 2020 from Photoshop.com, and Windows editions previously known as Photoshop Lightroom Classic, and Photoshop Elements Lightroom Classic. If you are downloading Photoshop for the first time, check out the Photoshop installation page to know how you can install them.